# **Introduction to 8086 Assembly**

## **Lecture 8**

**Bit Operations**

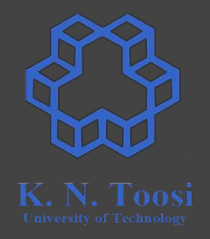

### **Clock cycle & instruction timing**

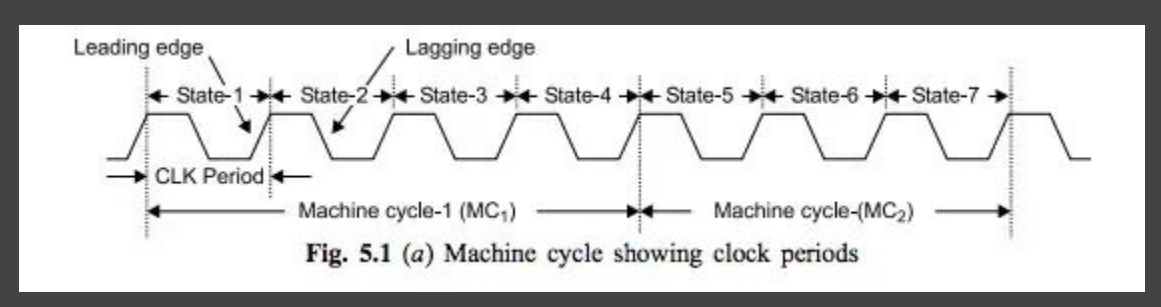

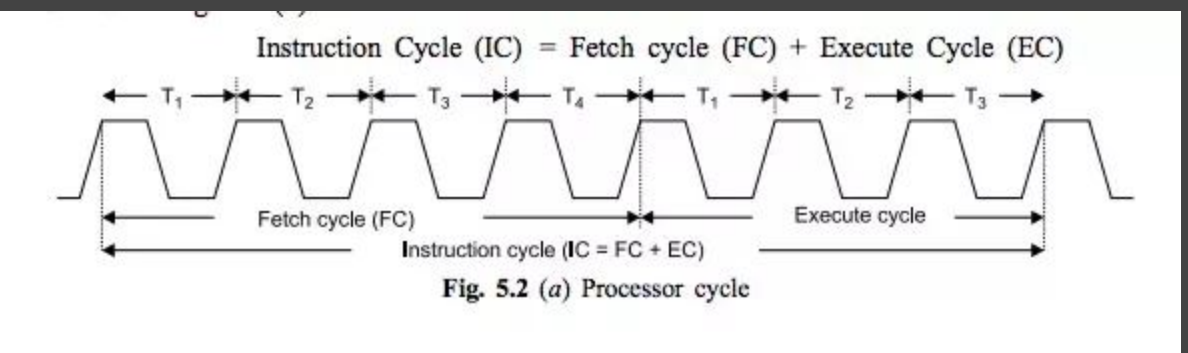

<http://www.newagepublishers.com/samplechapter/000495.pdf>

## **Clock cycle & instruction timing**

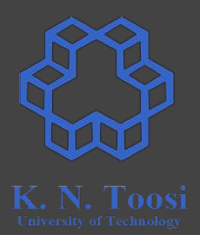

### See

- 8086: http://www.oocities.org/mc\_introtocomputers/Instruction\_Timing.PDF
- <https://zsmith.co/intel.html> ([http://zsmith.co/intel\\_a.html\)](http://zsmith.co/intel_a.html)
- http://www.agner.org/optimize/instruction tables.pdf

## **Logical shift (unsigned shift)**

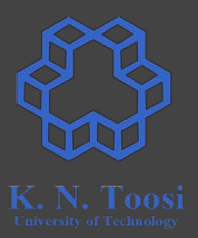

SHL reg/mem, immed8/CL (shift left, MSB -> CF) SHR reg/mem, immed8/CL (shift right, LSB -> CF) mov ax, 0A74Ch shl ax, 1 shr ax, 3 mov cl, 10 shl eax, cl

## **Logical shift (unsigned shift)**

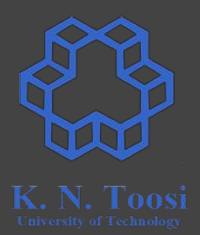

### **SHL: shift left**

### **SHR: shift right**

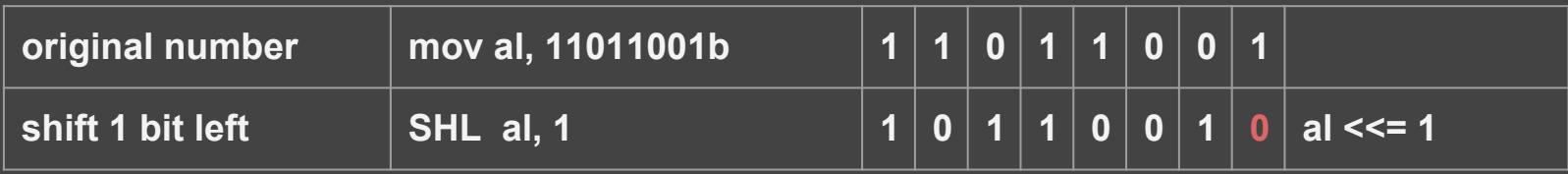

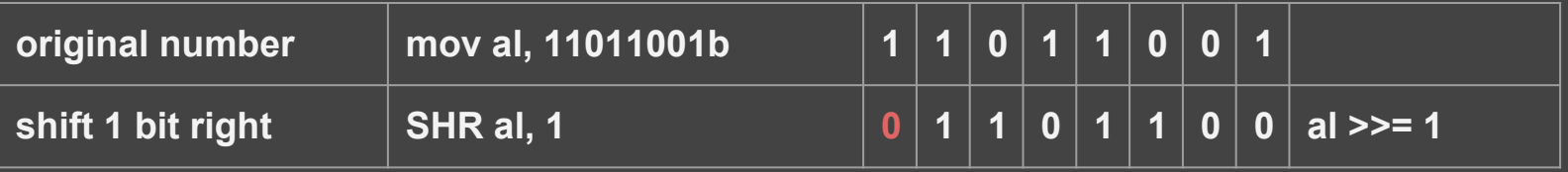

## **Example: Shift left**

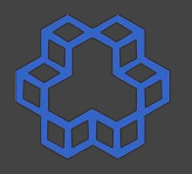

segment data **msg: db "shift must be <= 32", 10, 0** segment text  **: call read\_int mov ebx, eax call read\_int cmp eax, 32 ja err\_lbl** simple\_shl.asm

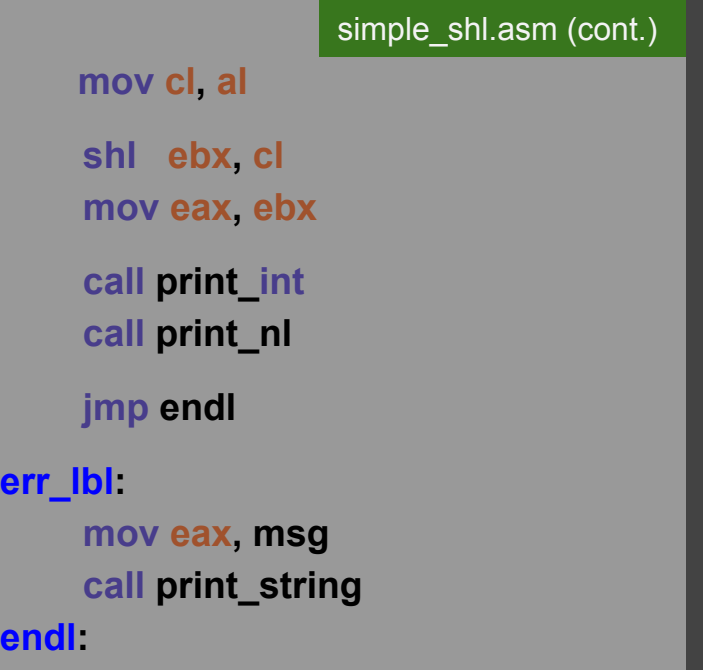

err\_lb

**endl:** 

## **Example: Shift right**

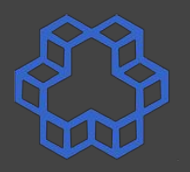

segment data **msg: db "shift must be <= 32", 10, 0 segment .text : call read\_int mov ebx, eax call read\_int cmp eax, 32 ja err\_lbl** simple\_shr.asm

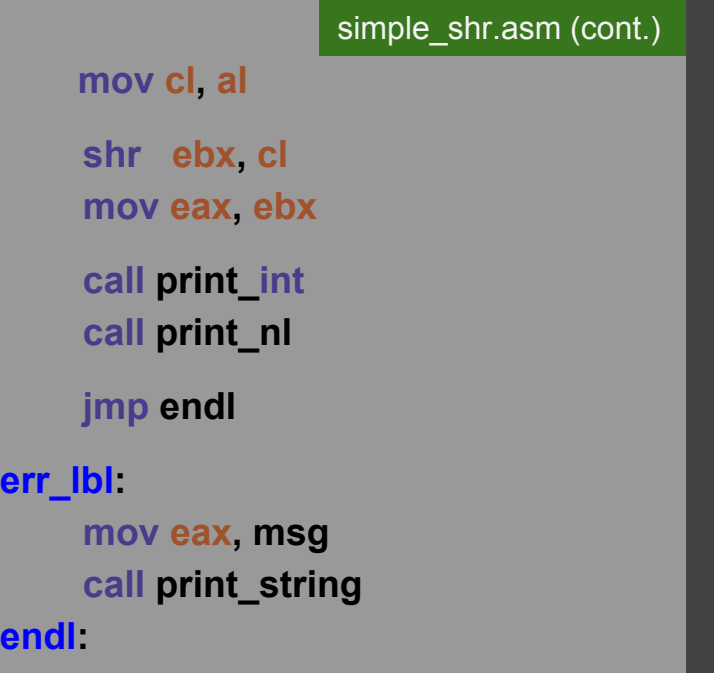

err\_lb

**endl:** 

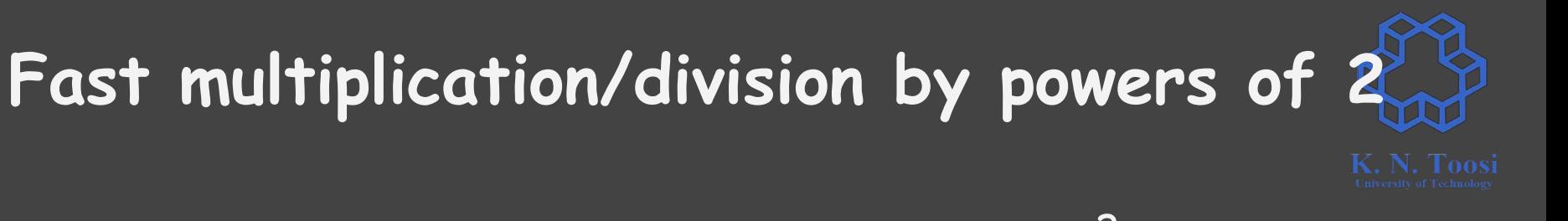

**SHL eax, 3 eax \*= 2<sup>3</sup> SHR eax, 10 eax /= 2<sup>10</sup>**

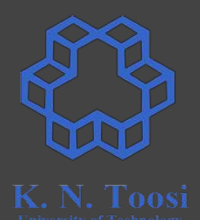

- **● Positive**
	- **○ 00111101**
	- **○ 01111010**
- **● Negative**
	- **○ 11111111 (-1)**

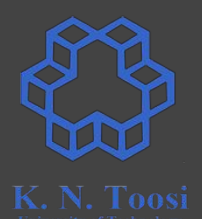

- **● Positive**
	- **○ 00111101**
	- **○ 01111010**
- **● Negative**
	- **○ 11111111 (-1)**
	- **○ 11111110 (-2)**

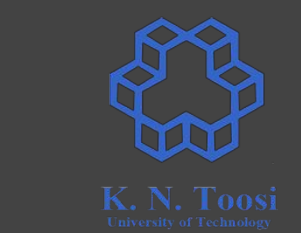

- **● Positive**
	- **○ 00111101**
	- **○ 01111010**
- **● Negative**
	- **○ 11111111 (-1)**
	- **○ 11111110 (-2)**
	- **○ As long as it remains negative**

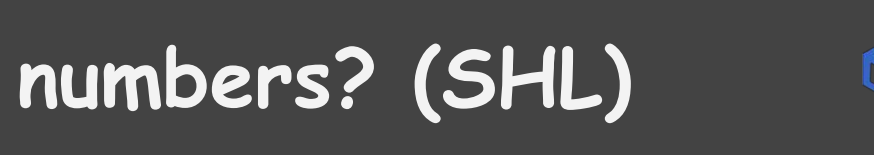

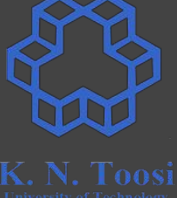

- **● Positive**
	- **○ 00111101**
	- **○ 01111010**
	- **○ As long as it remains positive**
- **● Negative**
	- **○ 11111111 (-1)**
	- **○ 11111110 (-2)**
	- **○ As long as it remains negative**

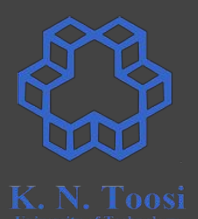

### **SHR**

- **● Positive**
	- **○ 00111101**
	- **○ 00011110**

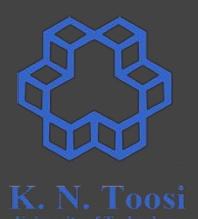

### **SHR**

- **● Positive**
	- **○ 00111101**
	- **○ 00011110**
- **● Negative**
	- **○ 11111100 (-4)**
	- **01111110**

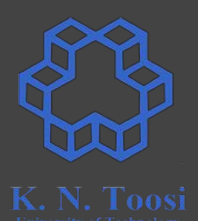

### **SHR**

#### **● Positive**

- **○ 00111101**
- **○ 00011110**

#### **● Negative**

- **○ 11111100 (-4)**
- **01111110 (126)**

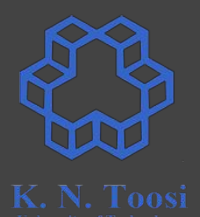

### **SHR**

#### **● Positive**

- **○ 00111101**
- **○ 00011110**

#### **● Negative**

- **○ 11111100 (-4)**
- **01111110 (126)**
- **if filled with 1's from left** 
	- **■ 11111110 (-2)**

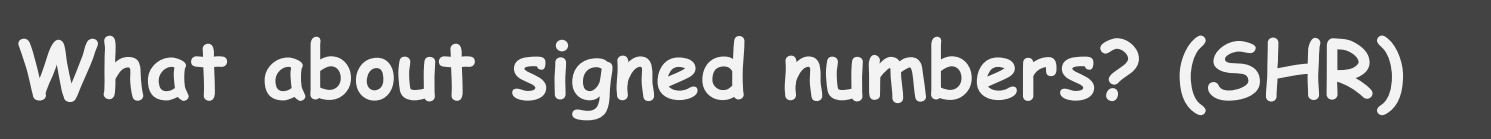

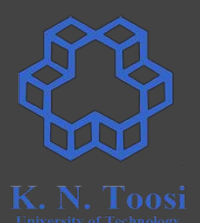

### **SHR**

#### **● Positive**

- **○ 00111101**
- **○ 00011110**

#### **● Negative**

- **○ 11111100 (-4)**
- **01111110 (126)**
- **if filled with 1's from left** 
	- **■ 11111110 (-2)**
- **● fill with signed bit from left!**

### **Arithmetic Shift (signed shift)**

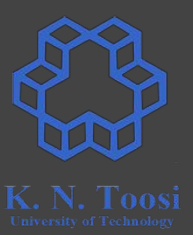

### **SAL** (Shift Arithmetic Left)

**SAR** (Shift Arithmetic Right)

## **Arithmetic Shift (signed shift)**

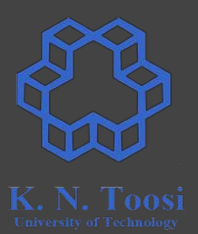

### **SAL: an alias for SHL**

### **SAR: fills with sign bit from left (copies sign bit)**

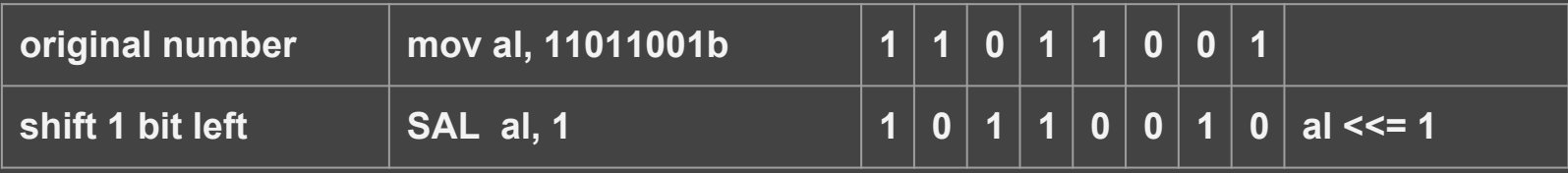

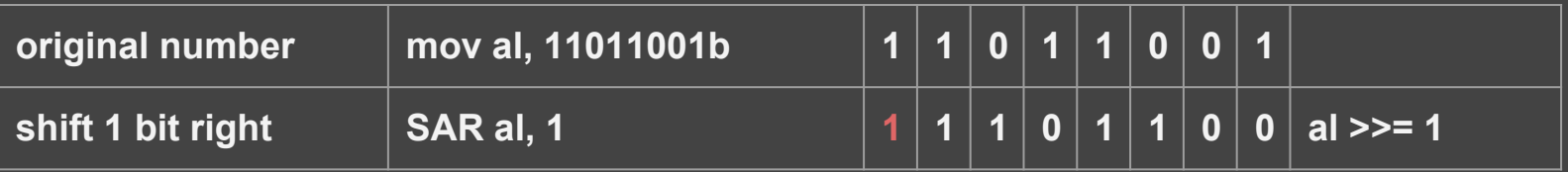

## **Arithmetic Shift (signed shift)**

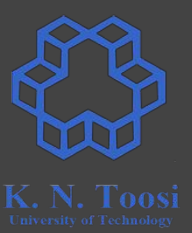

**SAL: an alias for SHL SAR: fills with sign bit from left (copies sign bit)**

 **mov eax, 10**

 **sar eax, 1**

 **mov eax, 10**

 **sar eax, 2**

 **sar eax, 20**

mov eax,  $-1$ 

 **sar eax, 1**

### **Example: Shift arithmetic right**

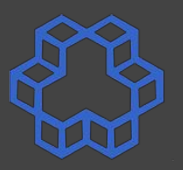

segment data **msg: db "shift must be <= 32", 10, 0** segment **text : call read\_int mov ebx, eax call read\_int cmp eax, 32 ja err\_lbl**

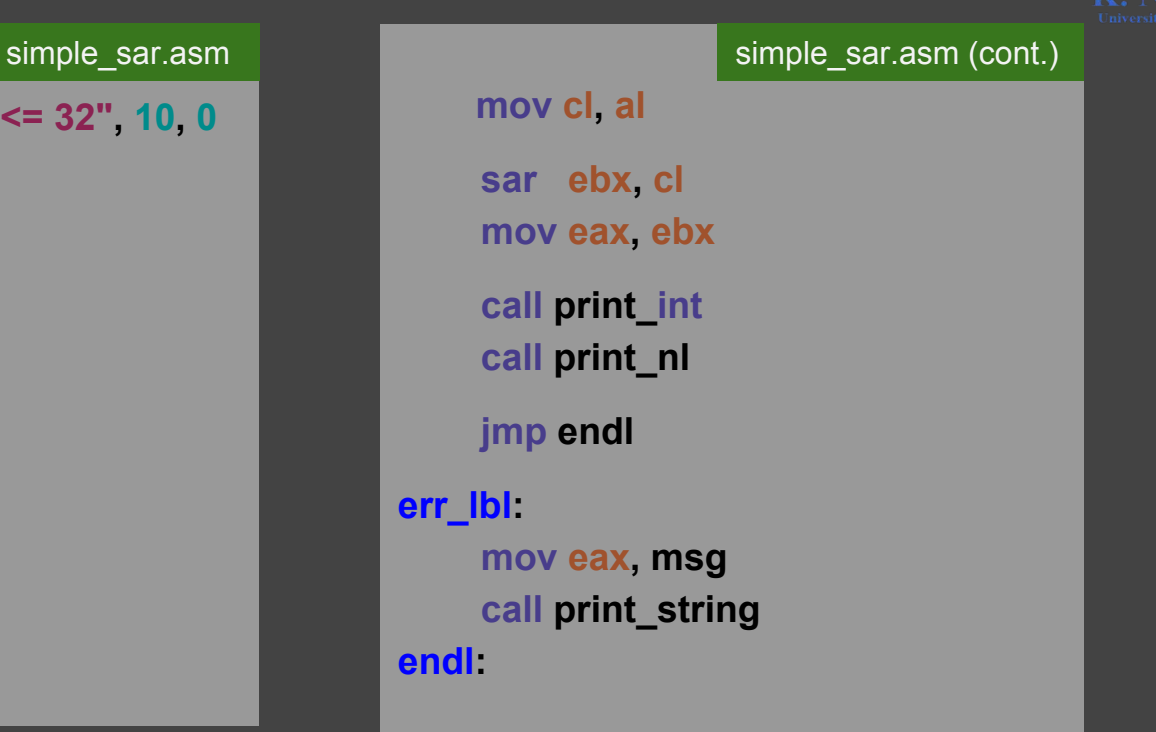

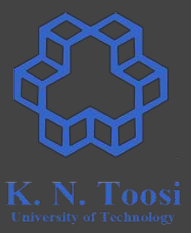

 **call read\_int**

 **mov ebx, 0 mov ecx, 32 startloop: shl eax, 1 jnc l1 inc ebx l1: loop startloop mov eax, ebx call print\_int call print\_nl**

## **Practice: counting 1 bits**

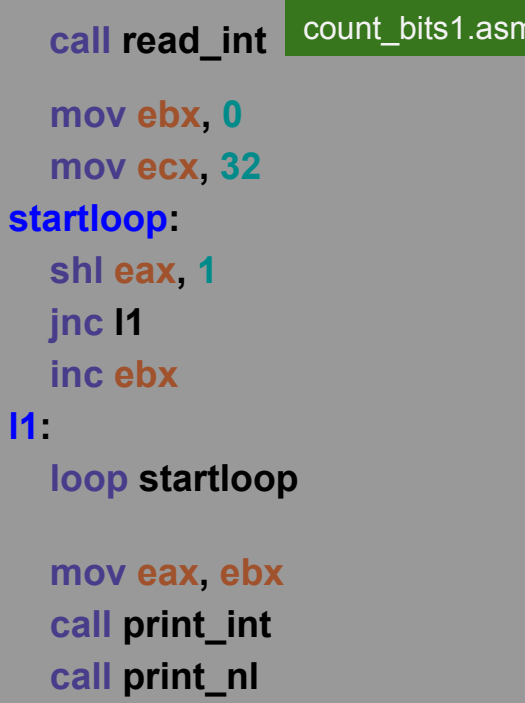

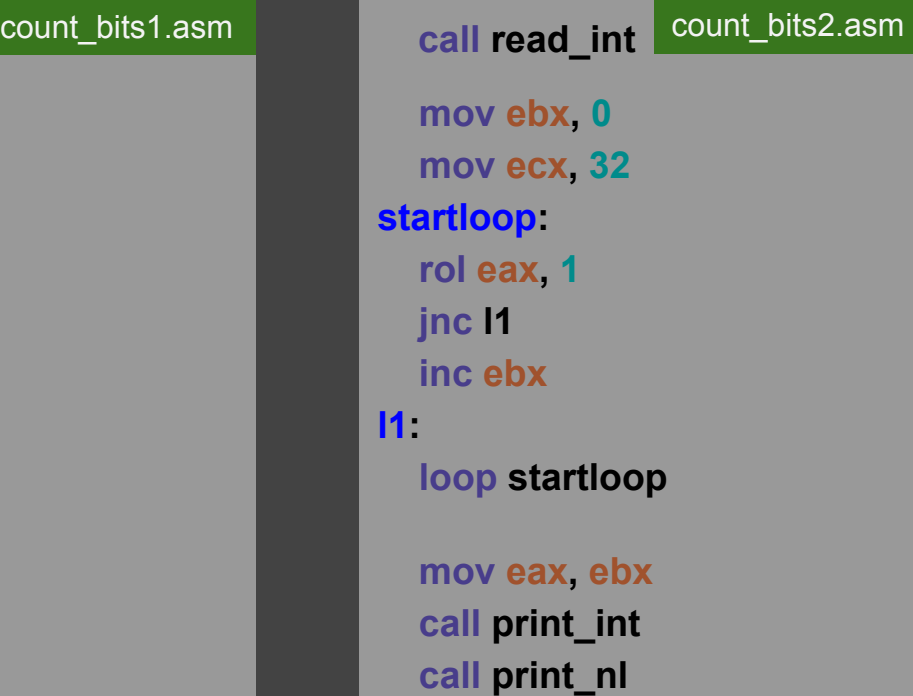

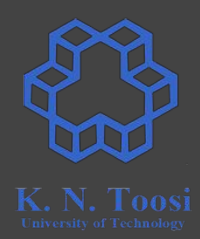

## **Practice: counting 1 bits**

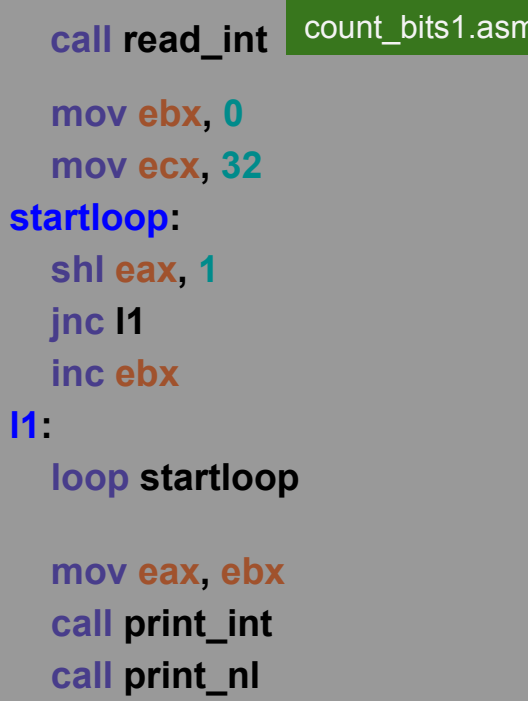

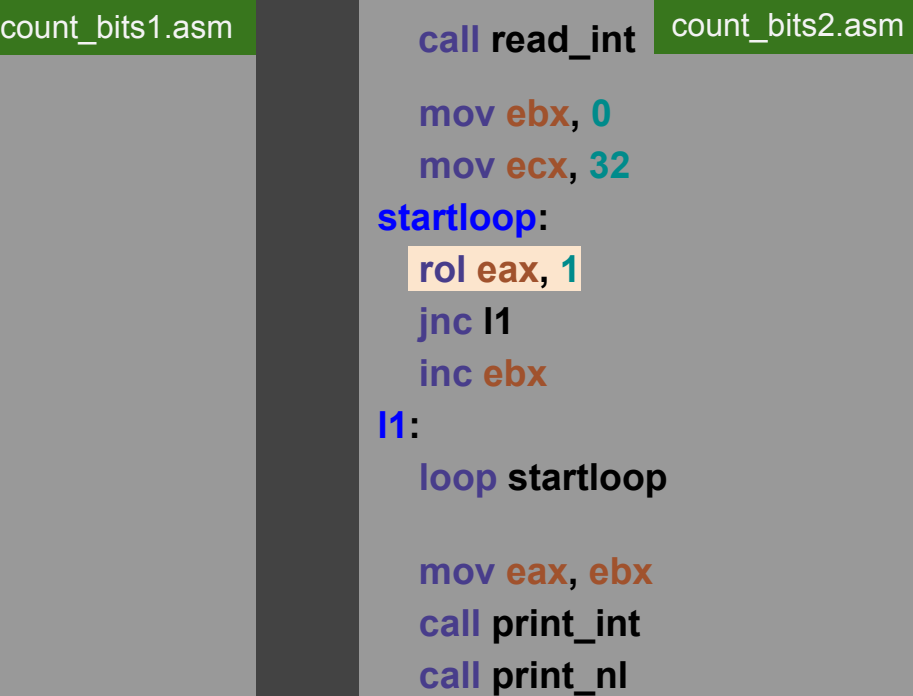

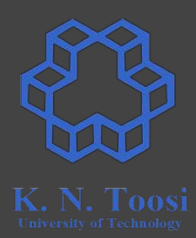

## **Practice: counting 1 bits**

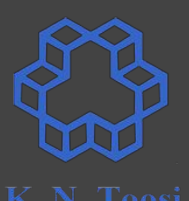

**call read int mov ebx, 0 mov ecx, 32 startloop: shl eax, 1 jnc l1 inc ebx l1: loop startloop** count\_bits1.asm

 **mov eax, ebx call print\_int call print\_nl**

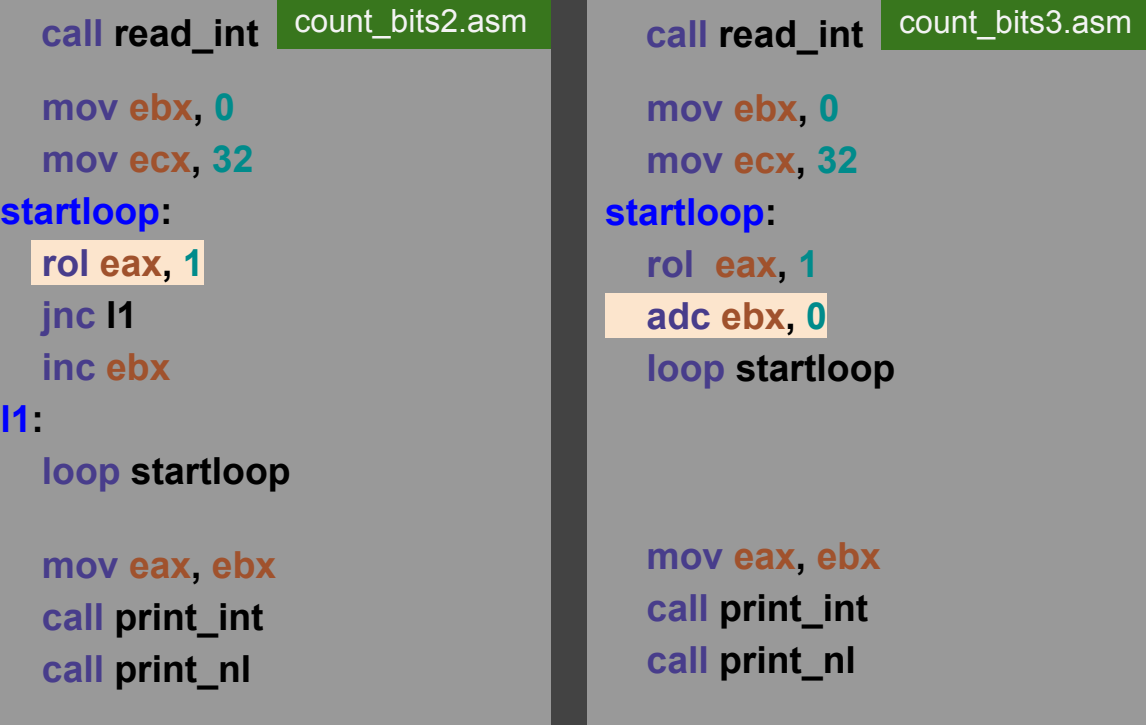

### **Rotate instructions**

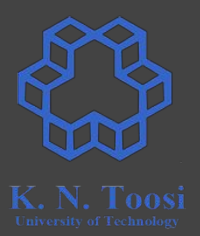

- **● ROL reg/mem, immed8/CL**
- **● ROR reg/mem, immed8/CL**
- **● RCL reg/mem, immed8/CL**
- **● RCR reg/mem, immed8/CL**

### **Bitwise operations**

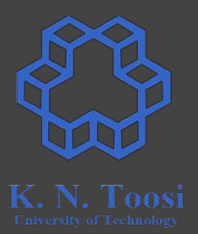

- **● AND src, dst**
- **● OR src, dst**
- **● XOR src, dst**
- **● NOT dst**

### **Bitwise operations**

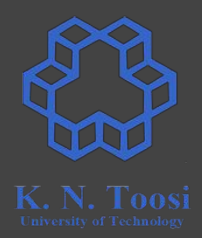

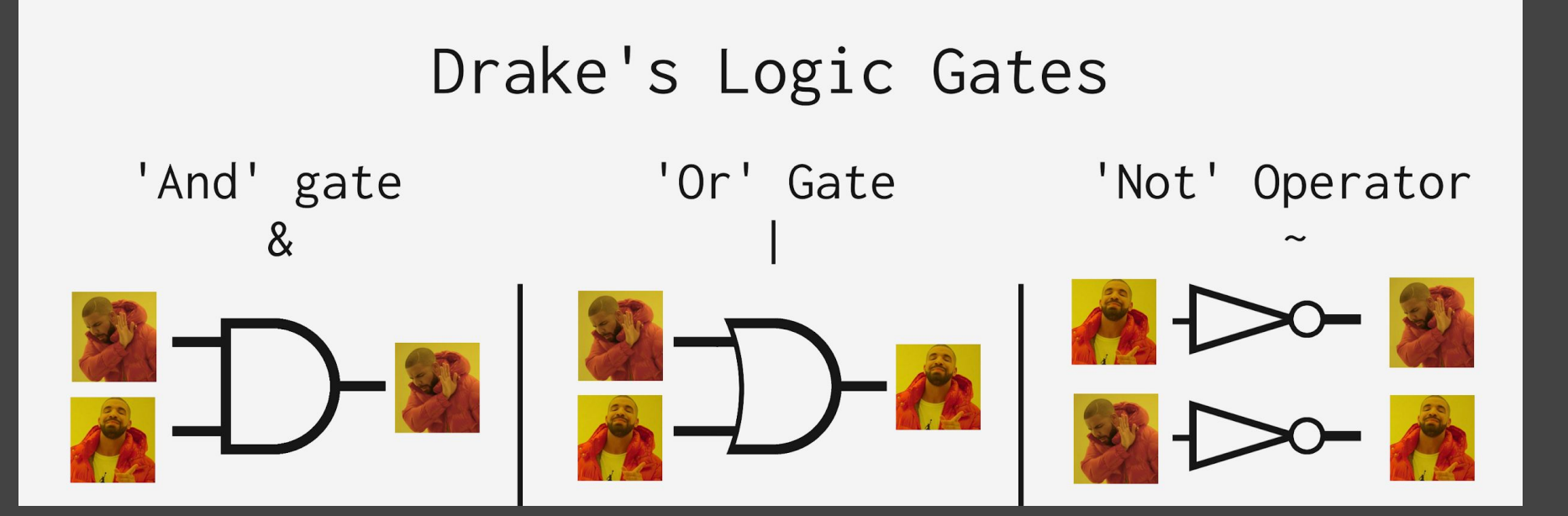

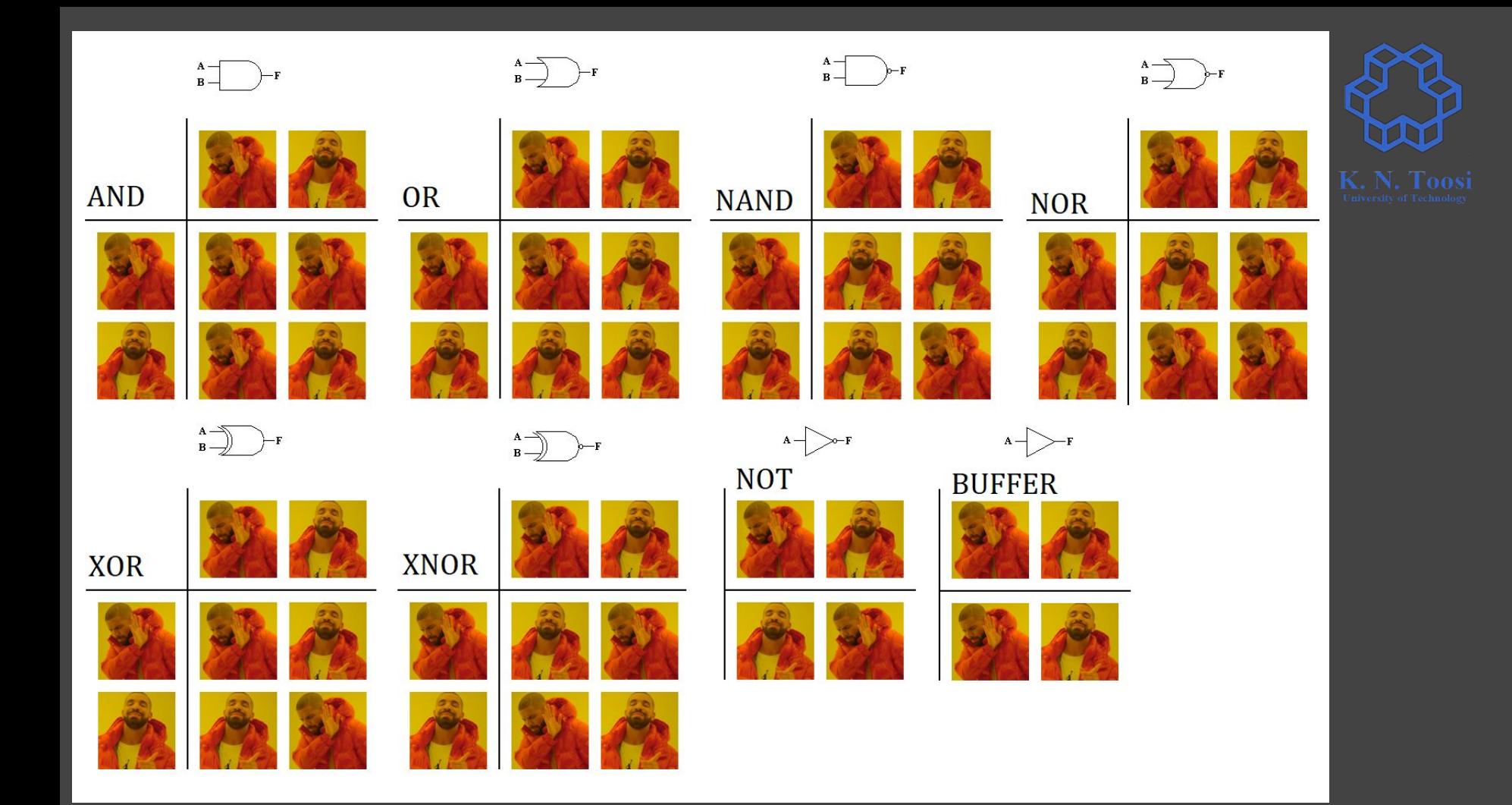

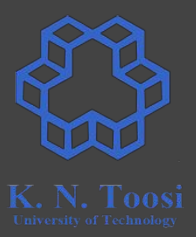

- **● OR eax, 100b**
- **● AND bx, 0FFDFh**
- **● XOR cx, 100b**
- **● OR ax, 0F0h**
- **● XOR bx, 0FFFFh**

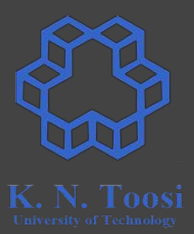

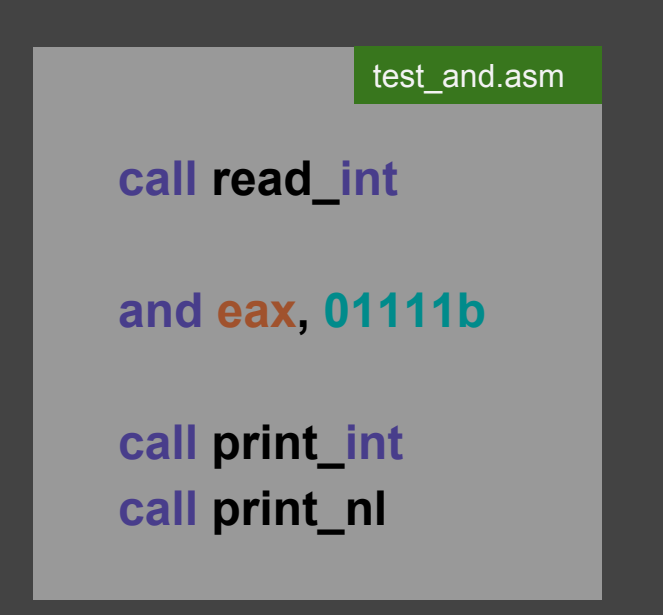

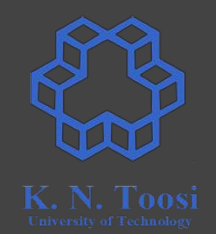

### **Practice: change the n-th bit**

- **● read a, n from input**
- **● change the n-th bit of a**
	- **○ set (turn on, set to 1)**
	- **○ unset (turn off, clear, set to 0)**
	- **○ flip (switch, complement, invert)**

### **Practice: change the n-th bit**

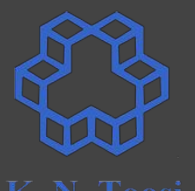

**● read a, n from input**

- **● change the n-th bit of a**
	- **○ set (turn on, set to 1)**
	- **○ unset (turn off, clear, set to 0)**
	- **○ flip (switch, complement, invert)**

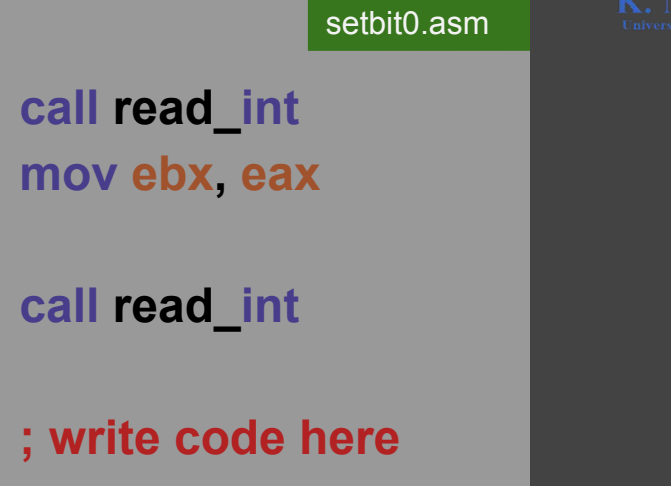

### **Practice: set the n-th bit**

- **● read a, n from input**
- **● change the n-th bit of a**
	- **○ set (turn on, set to 1)**

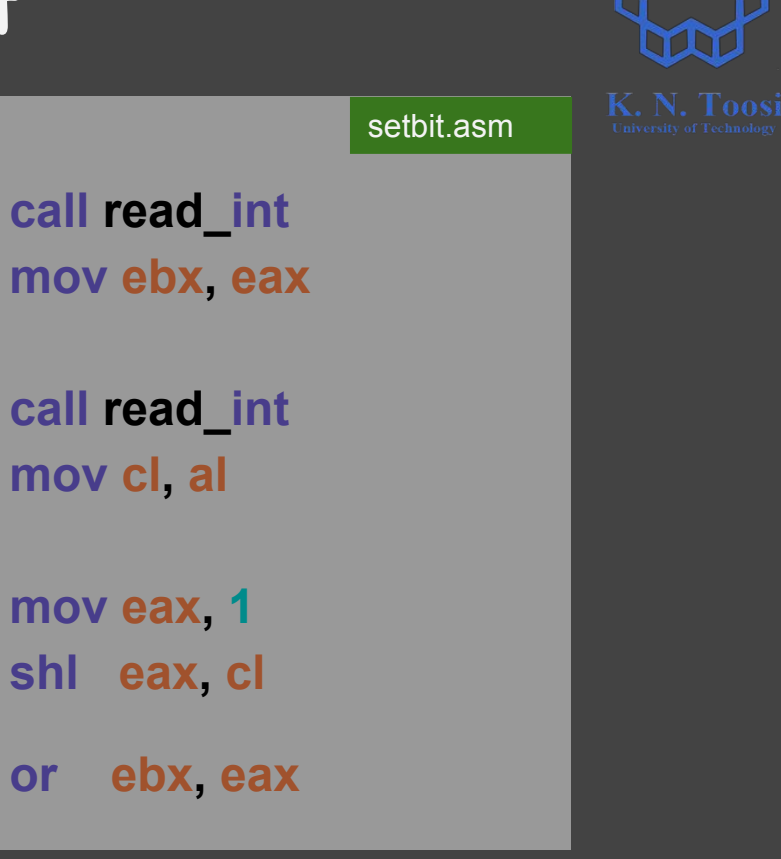

### **Practice: unset the n-th bit**

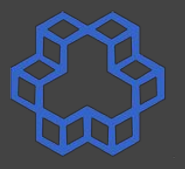

**● read a, n from input**

**● change the n-th bit of a**

**○ unset (turn off, clear, set to 0)**

 **call read\_int mov ebx, eax call read\_int mov cl, al mov eax, 1 shl eax, cl not eax and ebx, eax** setbit.asm

### **Practice: flip the n-th bit**

- **● read a, n from input**
- **● change the n-th bit of a**
	- **○ flip (switch, complement, invert)**

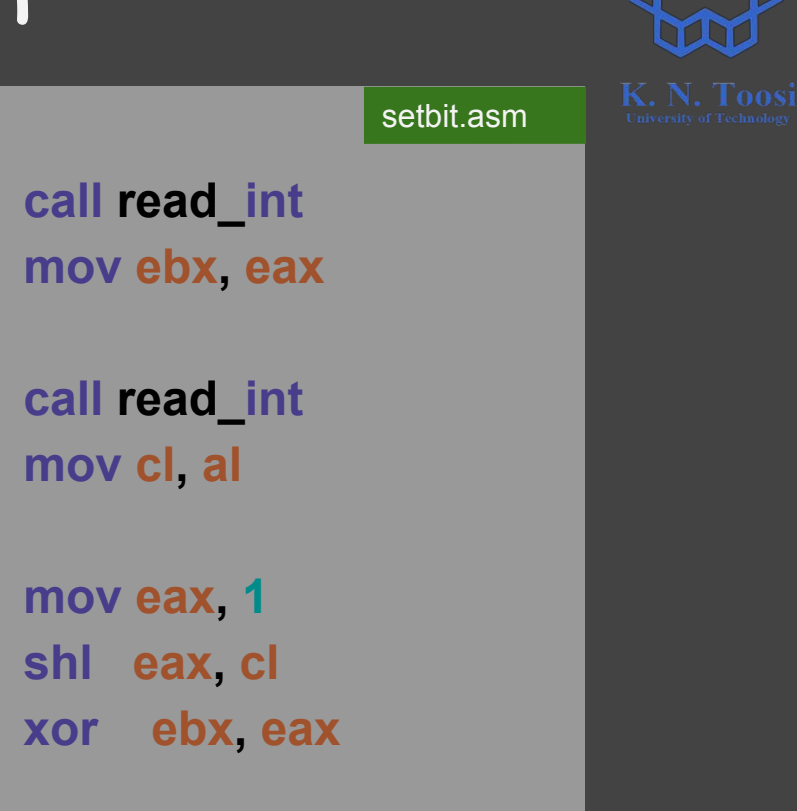

### **Check the n-th bit**

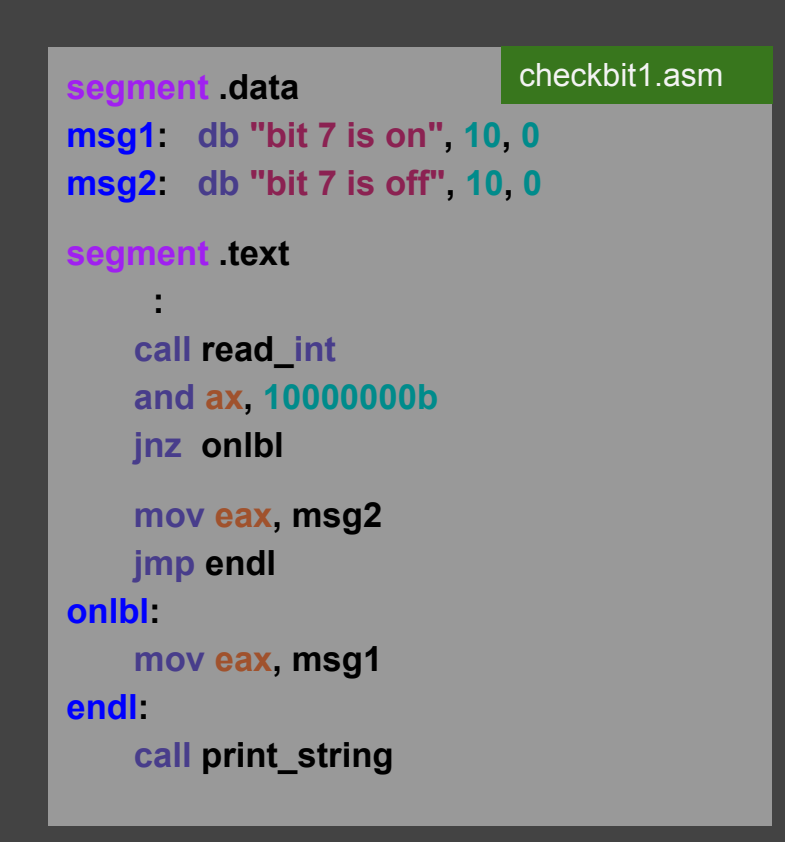

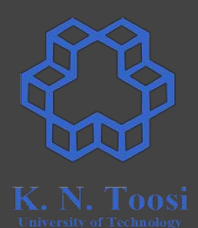

### **Check the n-th bit**

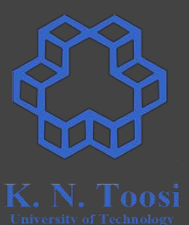

**segment .data msg1: db "bit 7 is on", 10, 0 msg2: db "bit 7 is off", 10, 0** segment **text : call read\_int and ax, 10000000b jnz onlbl mov eax, msg2 jmp endl onlbl: mov eax, msg1 endl: call print\_string** checkbit1.asm

**but AX gets changed here!**

## **Check the n-th bit**

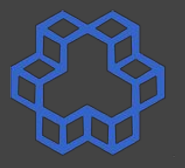

**msg1: db "bit 7 is on", 10, 0 msg2: db "bit 7 is off", 10, 0** checkbit1.asm

#### **segment .text**

 **:**

 **call read\_int and ax, 10000000b jnz onlbl**

 **mov eax, msg2 jmp endl onlbl: mov eax, msg1 endl:**

 **call print\_string**

**segment .data msg1: db "bit 7 is on", 10, 0 msg2: db "bit 7 is off", 10, 0** segment **text : call read\_int test ax, 10000000b jnz onlbl mov eax, msg2 jmp endl onlbl: mov eax, msg1 endl: call print\_string segment .data** checkbit1.asm **checkbit1.asm segment data** checkbit2.asm

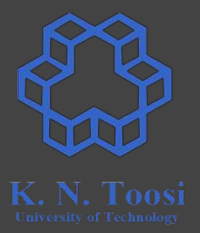

**● XOR eax, eax**

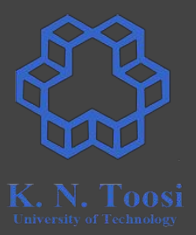

**● XOR eax, eax**

- **● XOR eax, ebx**
- **● XOR ebx, eax**
- **● XOR eax, ebx**

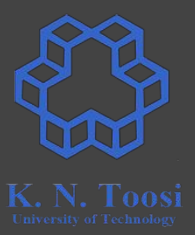

**● XOR eax, eax**

- **● XOR eax, ebx**
- **● XOR ebx, eax**
- **● XOR eax, ebx**
- **● ≡ XCHG eax, ebx**

## **Parity FLAG**

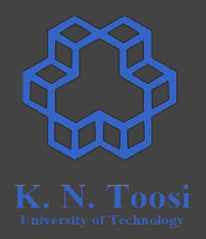

After a math/bit operation

- PF = 0 odd number of set (=1) bits in first byte (LSB)
- PF = 1 even number of set (=1) bits in first byte (LSB)

### **Appendix A of the book**

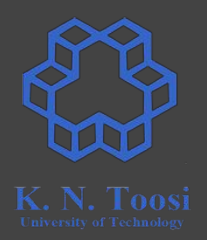

- instructions
- which flags affected

(-> Carter, Paul A. PC Assembly Language. Lulu. com, 2007.)